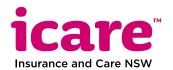

Participant / Worker / Client name

## Form FPWC003

Form for people in Lifetime Care, Workers Care and CTP Care

## Travel log for approved treatment and rehabilitation services

Participant / Claim number

Participants, workers and clients can use this travel log to help record kilometers travelled.

| Date             | From    | То        | Km Travelled | Reason                       |
|------------------|---------|-----------|--------------|------------------------------|
| E.g.<br>08/07/13 | Cardiff | Newcastle | 15           | Rehab Specialist Appointment |
|                  |         |           |              |                              |
|                  |         |           |              |                              |
|                  |         |           |              |                              |
|                  |         |           |              |                              |
|                  |         |           |              |                              |
|                  |         |           |              |                              |
|                  |         |           |              |                              |
|                  |         |           |              |                              |
|                  |         |           |              |                              |
|                  |         |           |              |                              |
|                  |         |           |              |                              |
|                  |         |           |              |                              |
|                  |         |           |              |                              |
|                  |         |           |              |                              |
|                  |         |           |              |                              |
|                  |         |           |              |                              |
|                  |         | Total kms |              |                              |

Please email your completed Travel Log together with your Expense Claim Form to: care-expenseclaim@icare.nsw.gov.au